### **GRAY'S CREEK HIGH SCHOOL AP MUSIC THEORY SUMMER ASSIGNMENT**

### **JOIN AP MUSIC THEORY, Google Classroom code: 7nxfaew**

## **AP Music Theory Summer Assignment**

.

Students have both Lessons and Exercises to complete over the summer. To maximize your learning, repeat and practice the Exercises throughout the summer. Demonstration of mastery of the exercises (via printed MusicTheory.Net Progress Reports) can be documented at the end of the summer.

1. Complete a series of Lessons on the basics of music theory, online

- 2. Complete a series of Exercises, including the following:
	- 2.1 Note identification exercises, online
	- 2.2 Key signature identification exercises, online
	- 2.3 Aural Interval exercises, online
	- 2.4 Aural Scale exercises, online

3. Practice Sight Singing skills using [www.sightreadingfactory.com](http://www.sightreadingfactory.com/)

Students will use [www.musictheory.net](http://www.musictheory.net/) for assignments 1 and 2. Each lesson and exercise is linked to the musictheory.net website.

#### **Assignment 1:**

Students may use the following link, Music Theory Lessons found on [www.musictheory.net.](http://www.musictheory.net./) Go through the following lessons in their entirety. Each lesson is self-directed.

THE BASICS [The Staff, Clefs, and Ledger Lines](https://www.musictheory.net/lessons/10) [Note Duration](https://www.musictheory.net/lessons/11) [Measures and Time Signature](https://www.musictheory.net/lessons/12) [Rest Duration](https://www.musictheory.net/lessons/13) [Dots and Ties](https://www.musictheory.net/lessons/14) [Steps and Accidentals](https://www.musictheory.net/lessons/20)

RHYTHM AND METER [Simple and Compound Meter](https://www.musictheory.net/lessons/15) [Odd Meter](https://www.musictheory.net/lessons/16)

SCALES AND KEY SIGNATURES

[The Major Scale](https://www.musictheory.net/lessons/21) [The Minor Scales](https://www.musictheory.net/lessons/22) [Scale Degrees](https://www.musictheory.net/lessons/23) [Key Signatures](https://www.musictheory.net/lessons/24) [Key Signature Calculation](https://www.musictheory.net/lessons/25)

INTERVALS

[Generic Intervals](https://www.musictheory.net/lessons/30) [Specific Intervals](https://www.musictheory.net/lessons/31) [Writing Intervals](https://www.musictheory.net/lessons/32) [Interval Inversion](https://www.musictheory.net/lessons/33)

CHORDS [Introduction to Chords](https://www.musictheory.net/lessons/40)

DIATONIC CHORDS [Diatonic Triads](https://www.musictheory.net/lessons/43)

### **Assignment 2.1:**

Students will use the following link [Note Identification](https://www.musictheory.net/exercises/note) found on [www.musictheory.net.](http://www.musictheory.net/) Follow the instructions below and complete the following exercises. You should practice this assignment first and test print a report before you attempt to do the assignment as outlined below.

1. Select Exercises from the [Home Page,](https://www.musictheory.net/) or

2. Select [Note Identification](https://www.musictheory.net/exercises/note)

3. In the top tool bar, select the toggle switches (customize exercise) from the upper right hand corner of the screen. Select the following from the menu:

- Clefs: treble, bass, alto, and tenor clefs
- Range: for all ranges, move the lower limit to two ledger lines below the staff and the upper limit to two ledger lines above the staff
- Positions: select Lines & Spaces
- Key Signatures: select all 15 key signatures
- Leave other selections as they appear. **Toggle helper must be turned off to complete the exercise for credit.**

4. Click Start Exercise

5. Identify a total of 100 CORRECT notes. NOTE: the first number at the bottom must say 100 correct out of any number and the Toggle helper must be off.

6. **IMPORTANT** – to receive credit for this assignment, click on the Information button on the upper right part of your screen (circled letter "i") and select Show Progress Report. Type your name in the appropriate space and print the report. Turn in all progress reports atour first class meeting in August.

## **Assignment 2.2:**

Students will use the following link Key Signature Identification found on [www.musictheory.net.](http://www.musictheory.net/) Follow the instructions below and complete the following exercises. You should practice this assignment first and test print a report before you attempt to do the assignment as outlined below.

- 1. Select Exercises from the [Home Page,](https://www.musictheory.net/) or
- 2. Select [Key Signature Identification](https://www.musictheory.net/exercises/keysig)

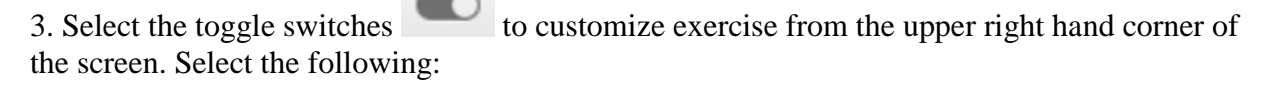

- Clefs: treble and bass clefs
- Key Signatures: select all 15 key signatures
- Select "Letters" for style of note names
- Select Major Key and Minor Keys
- $\bullet$

4. Click Start Exercise

5. Identify a total of 100 CORRECT key signatures. NOTE: the first number at the bottom must say 100 correct out of any number.

6. **IMPORTANT** – to receive credit for this assignment, click on the Information button on the upper right part of your screen (circled letter "i") and select Show Progress Report. Type your name in the appropriate space and print the report. Turn in all progress reports at our first class meeting in August.

### **Assignment 2.3:**

Students will use the following link Interval Ear Training found on [www.musictheory.net.](http://www.musictheory.net/) Follow the instructions below and complete the following exercises. You should practice this assignment first and test print a report before you attempt to do the assignment as outlined below.

1. Select Exercises from the [Home Page,](https://www.musictheory.net/) or

### 2. Select [Interval Ear Training](https://www.musictheory.net/exercises/ear-interval)

3. Select customize exercise from the upper right hand corner of the screen. Select the following:

- Unison through (preset for 13 intervals)
- Play Mode Option 4 only; melodic and harmonic presentation
- $\bullet$

4. Click New Question

5. Identify a total of 75 CORRECT intervals. NOTE: the first number at the top must say 75 correct answers out of any number 75 or higher.

6. **IMPORTANT** – to receive credit for this assignment, click on the Information button on the upper right part of your screen (circled letter "i") and select Show Progress Report. Type your name in the appropriate space and print the report. Turn in all progress reports at our first class meeting in August.

## **Assignment 2.4:**

Students will use the following link [Scale Ear Training](https://www.musictheory.net/exercises/ear-scale) found on [www.musictheory.net.](http://www.musictheory.net/) Follow the instructions below and complete the following exercises. You should practice this assignment first and test print a report before you attempt to do the assignment as outlined below.

1. Select Exercises from the Home Page, or

## 2. Select [Scale Ear Training](https://www.musictheory.net/exercises/ear-scale)

3. Select the toggle switches customize exercise (toggle icon) from the upper right hand corner of the screen. Select the following:

- Scales Major through Melodic Minor / first 4 choice
- Speed slower may be utilized, if desired; Next Question After
- Click/Tap may also be utilized, if desired
- $\bullet$

4. Click New Question, if needed

5. Identify a total of 75 CORRECT scales. NOTE: the first number at the top must say 75 correct answers out of any number 75 or higher.

6. **IMPORTANT** – to receive credit for this assignment, click on the Information button on the upper right part of your screen (circled letter "i") and select Show Progress Report. Type your name in the appropriate space and print the report. Turn in all progress reports at our first class meeting in August.

### **I STRONGLY ADVISE YOU TO PRACTICE WITH THE FOLLOWING EXERCISES OVER THE SUMMER, THOUGH THEY ARE NOT PART OF THE SUMMER ASSIGNMENT:**

- 1. Interval Identification
- 2. Chord Identification
- 3. Keyboard Note Identification
- 4. Note Construction
- 5. Key Signature Construction
- 6. Scale Construction

**ADDITIONALLY**, it is highly advisable that you use [www.sightreadingfactory.com](http://www.sightreadingfactory.com/) on a daily basis. Sightsinging is a large part of the AP Music Theory Exam and is a skill that must be developed over time. This is particularly important if you are an instrumentalist. Being a good sight reader on your instrument does not necessarily mean you will be a good sight singer!

#### **Resources and Practice Exercises for your first exam, the FIRST WEEK OF SCHOOL**

## **Circle of 5ths**

Be able to reproduce the circle, and use it to determine the number of sharps or flats in a given key.

<http://linkwaregraphics.com/music/circle-of-fifths/>

## **Key Signatures**

- Be able to name a major key by looking at its key signature
- Be able to supply the key signature for any major key given (ex: write the flats on a staff to indicate Ab Major)

## **Relative Minors**

- Be able to move 3 half steps down to find the relative minor of any major key given (ex: The relative minor of A major is f# minor.)
- Apply this method and name all of the minor keys in the circle of 5ths

## **Major Scales**

 Be able to spell all major scales using key signatures (on the staff in your favorite clef) and accidentals (as written below) (ex: B Major: B, C#, D#, E, F#, G#, A#, B)

## **Minor Scales**

- Be able to spell all of the minor scales. (3 types each)
- Natural, Melodic, Harmonic

# **Sight-Singing**

- Practice singing a scale in a comfortable range using the ascending and descending form.
- ascending  $(Do, Re, Mi, Fa, So, La, Ti, Do)$
- $\bullet$  descending (Do, Ti, La, So, Fa, Mi, Re, Do)
- Try skipping around in thirds Do, Mi, Re, Fa, Mi, So, Fa, La, So, etc.

# **SUMMARY:**

Be prepared for a test the first week of school. This test will include:

## **SCALES**

-Create major scales on a staff given a treble or bass clef (know all 15)

-Spelling major scales on regular paper using letters and accidentals

-When given a minor scale on staff paper, be able to identify which type: Natural, Harmonic, Melodic

# **KEY SIGNATURES**

-When given a key signature or clip of music containing a key signature, be able to identify what key the music is in.

-Be able to supply key signatures for all major keys. Know how to draw the sharps or flats on a staff in the proper configuration for each major key.

# **On the first day of class, be prepared to turn in the following documents:**

2.1 Note identification exercises Progress Report

- 2.2 Key signature identification exercises Progress Report
- 2.3 Aural Interval exercises Progress Report
- 2.4 Aural Scale exercises Progress Report

Everything in Music Theory depends on knowledge of major scales. If it takes more than 2-3 seconds to recall how many sharps or flats are in a key, practice!! If it takes more than 2-3 seconds to recall what those sharps or flats are, practice!! (i.e. A major has F#,C#,G#)

Please reach out to me by email or Google Classroom message if you need any help this summer!

Amy Stovall [amystovall@ccs.k12.nc.us](mailto:amystovall@ccs.k12.nc.us)